# Funk-Bedienteil K39

Benutzeranleitung – Art.-Nr.: NACOMC\*K39

# **SSAM CONTROL**

#### $\mathbf{\Theta}$ Scharf-Schaltung

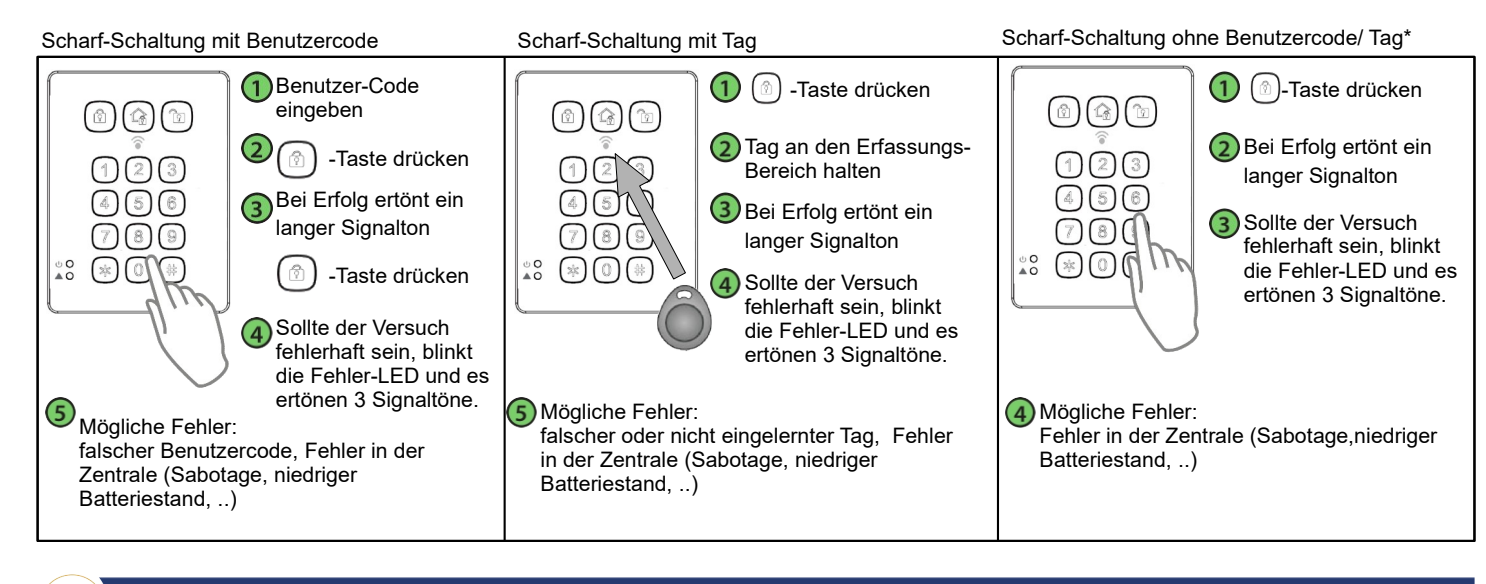

## Anwesend-Schaltung

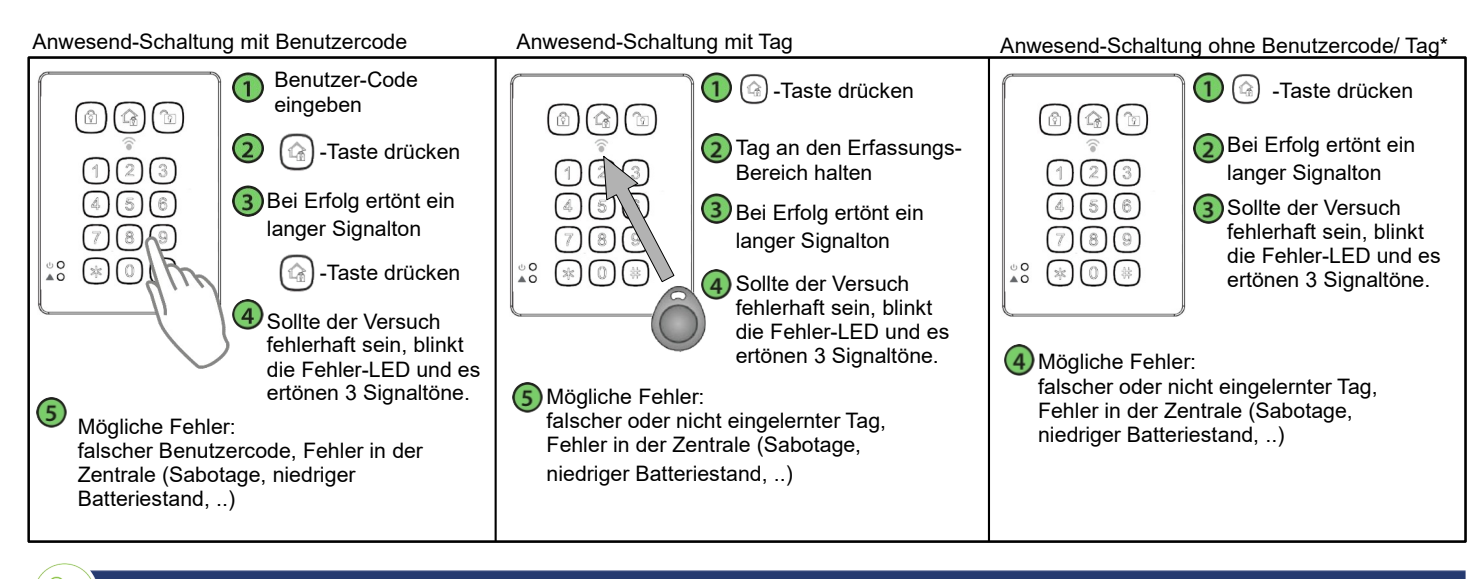

## Unscharf-Schaltung

### Unscharf-Schaltung mit Benutzercode **Voltage and Schaltung mit Tag**

È.

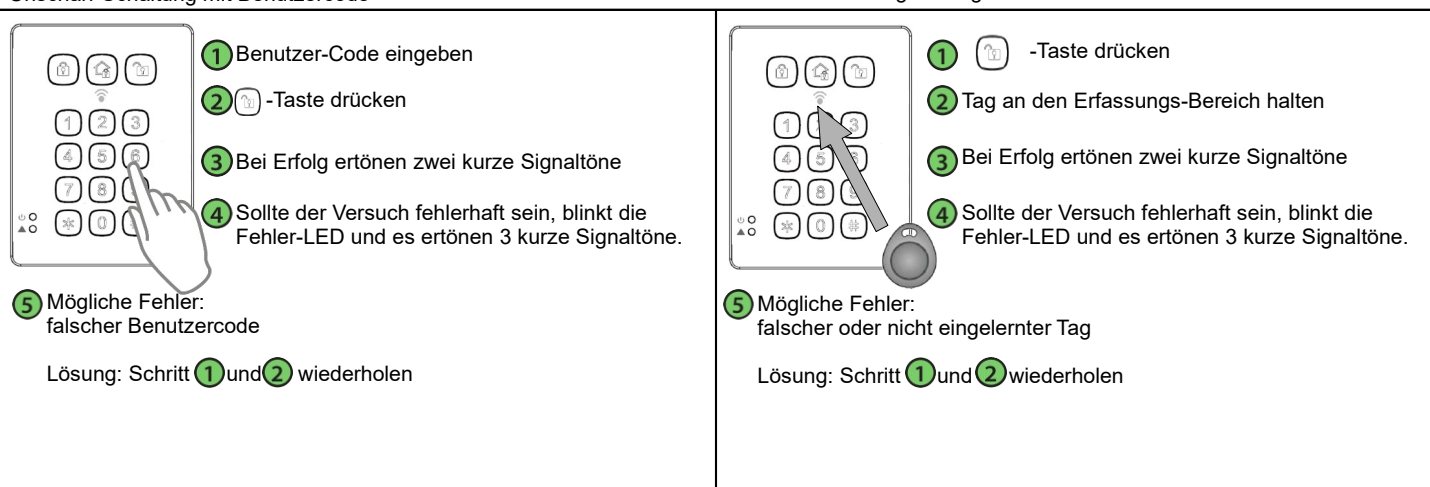

\*Diese Funktion muss vom Errichter aktiviert werden. Mann kann sich zwischen Scharf/Anwesend-Schaltung mit Benutzercode/Tag oder ohne Benutzercode/Tag entscheiden.

#### **f b** Systemmodus - abfragen  $\mathbf{\Theta}$

### Modus des Systems abfragen

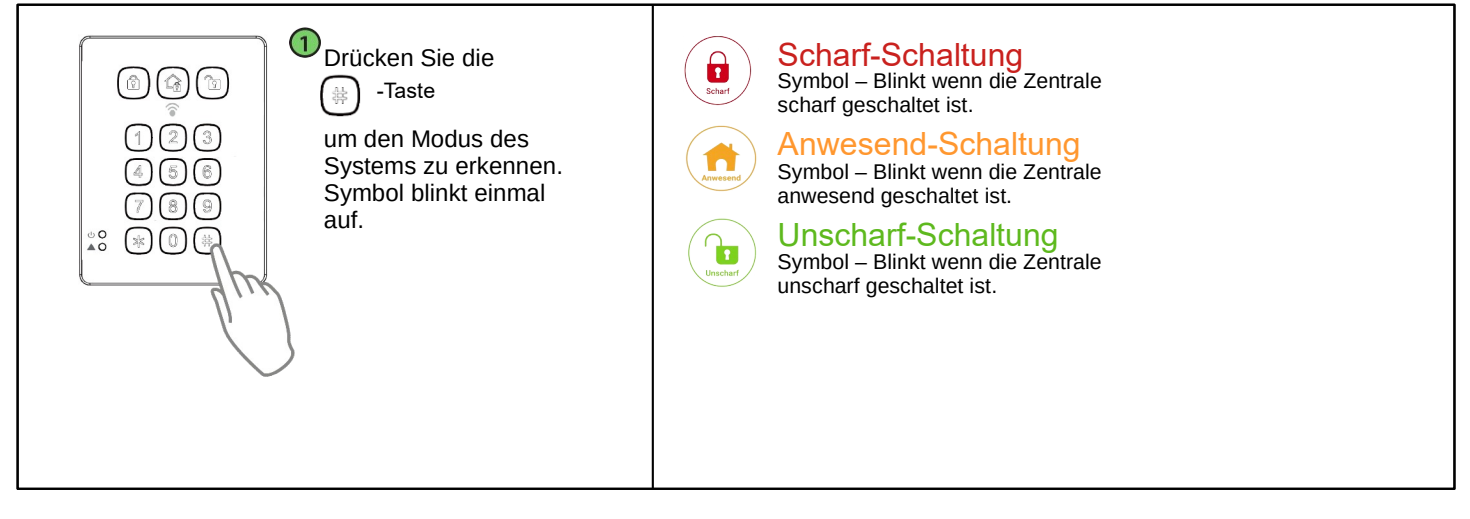